## Praktikum digitaler Schaltungsentwurf – Abgabeblatt 1

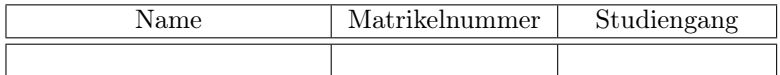

Vom Betreuer auszufüllen:

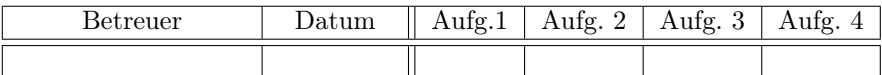

Schaltung

## VHDL-Synthesebeschreibung (nur Signalzuweisungen)

## Wertetabelle

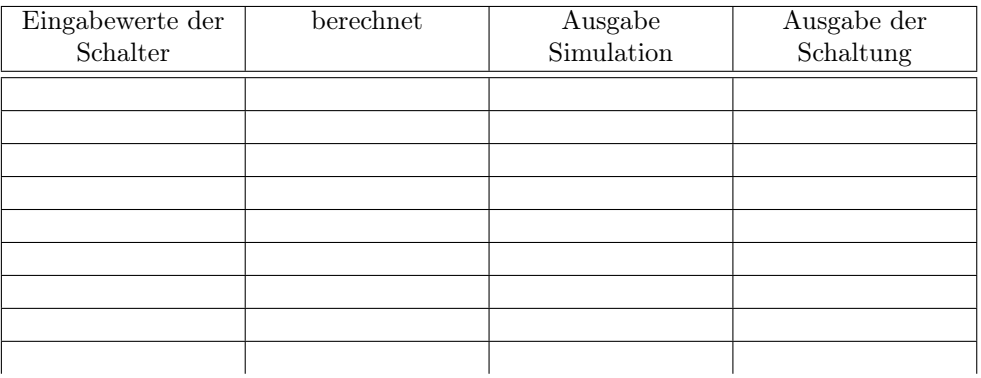